# **WYMOGI FORMALNE ZESZYTÓW STUDENCKICH 2017:**

#### Artykuł powinien być napisany **w formacie B5 (JIS)**.

Objętość artykułu to **maks. 10 stron**, włączając słowa kluczowe, bibliografię, streszczenie w języku polskim i summary w języku angielskim zawarte na końcu artykułu.

- W lewym, górnym rogu pierwszej strony powinna znaleźć się afiliacja: imię, nazwisko, rok i kierunek studiów (zwykłymi literami, Times New Roman 12, interlinia 1,0) Np.

Jan Kowalski III rok Niestacjonarnych Studiów Doktoranckich WE UG

Justyna Kowalska I rok SS2 Ekonomia Diagnozowanie Ekonomiczne I rok SS2 MSG Finanse Międzynarodowe i Bankowość

- Tytuł artykułu: pogrubiony, na środku, Times New Roman 14, DRUKOWANYMI LITERAMI

Artykuł powinien zawierać:

- słowa kluczowe (4-5) umieszczone pod tytułem
- wstęp z wyodrębnieniem celów i metod badawczych
- część zasadniczą artykułu ze śródtytułami
- podsumowanie, w którym będą wyodrębnione wnioski

Ponadto na końcu artykułu należy dodać:

- streszczenie w języku polskim (ok. 150-250 słów, max. 0,5 strony)
- tytuł w języku angielskim
- summary w języku angielskim (ok. 150-250 słów, max. 0,5 strony)

## **Format i czcionki**

- tekst pracy piszemy czcionką 12, Times New Roman, wyjustowane;
- interlinia w tekście: 1,0 wiersza;
- nie należy stawiać kropek na końcu tytułów rozdziałów i podrozdziałów ;
- marginesy 2,5 cm (lewy, prawy, górny, dolny);
- słowa obcojęzyczne np. instrumentów finansowych piszemy kursywą;
- w całej pracy, jeżeli wskazujemy jakąś datę, stosować jednolity zapis, np.:

*14 września 2008 r. nastąpiło ogłoszenie bankructwa banku Lehman Brothers. lub:*

*14 września 2008 roku nastąpiło ogłoszenie bankructwa banku Lehman Brothers. lub:*

*14.09.2008 r. nastąpiło ogłoszenie bankructwa banku Lehman Brothers.*

podział tekstu na części powinien być oznaczony numeracją arabską i śródtytułami, np.:

## **1. Charakterystyka rynku obligacji**

- tytuły podrozdziałów bez wcięcia, tekst pogrubiony, do lewej, z odstępem na górze i na dole, czcionka 12; punkty i podpunkty zawsze mają kropkę: 2.1. a nie 2.1, np.
- wypunktowania w tekście powinny być oddzielone średnikami, w całym artykule należy stosować jednolity format wypunktowania.

#### **Rysunki i tabele**

- rysunki powinny być wykonane w odcieniach biel-szarość-czerń.
- osie rysunków powinny być opisane i zawierać jednostkę.
- źródła znajdują się pod rysunkami i tabelami Times New Roman 10, interlinia 10.

Opis rysunku:

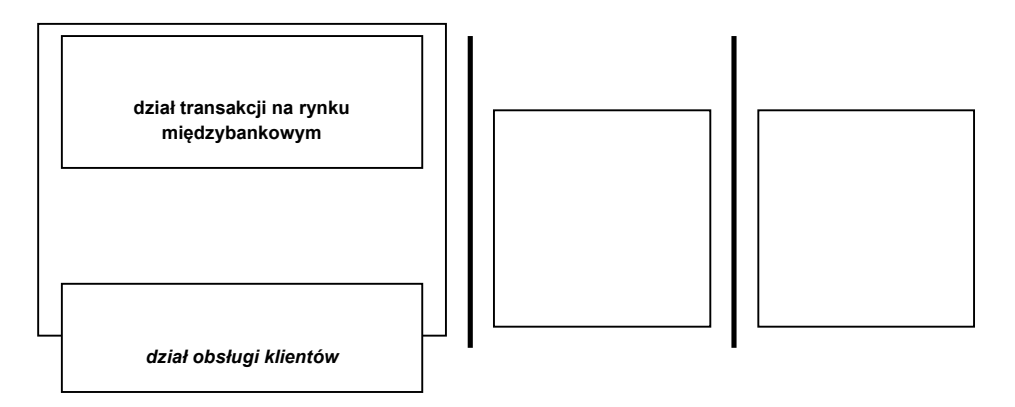

**Rys. 1. Struktura** *dealingroomu*

Źródło: Opracowanie własne.

Opis tabeli:

#### **Tab. 1. Mierniki koniunktury gospodarczej**

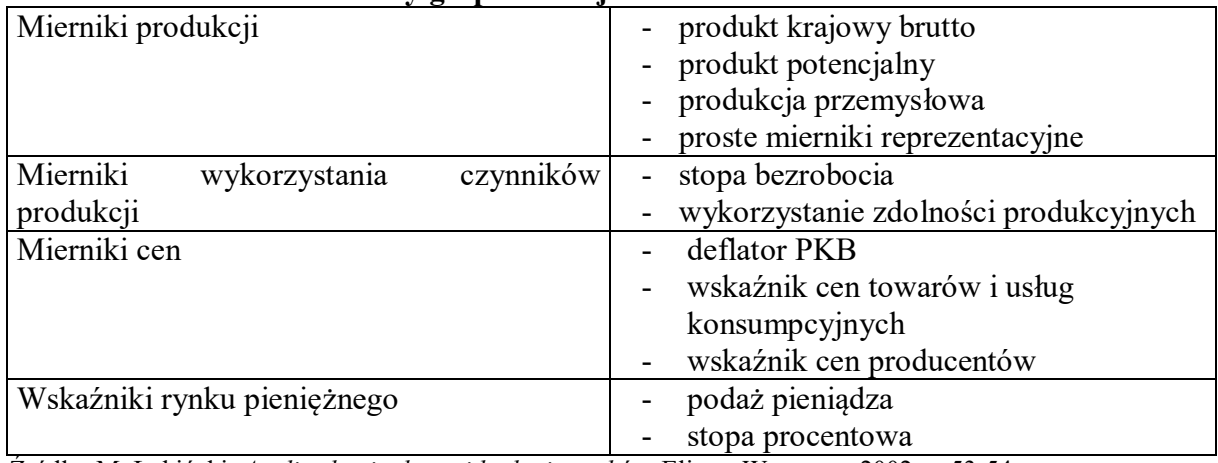

Źródło: M. Lubiński, *Analiza koniunktury i badanie rynków*, Elipsa, Warszawa 2002, s. 53-54.

- należy starać się nie zostawiać na stronie pustych miejsc w przypadku wstawiania rysunków lub tabel, rysunki i tabele nie mogą być częściowo na jednej, a częściowo na następnej stronie; nie kończyć rozdziału, podrozdziału tabelą czy rysunkiem lecz tekstem;
- brak kropek na końcu tytułu tabeli lub rysunku;

Do każdego rysunku i tabeli powinien znaleźć się komentarz w tekście, wskazujący najważniejsze wnioski. Gdy w tekście powołujemy się na tabelę lub rysunek, to robimy to w następujący sposób:

- $-$ , Obroty wzrosły o 25% (tab.7)."
- $-$ , Obroty wzrosły o 25% (rys.7)."
- "Na rys. 9 przedstawiono..."

### **Przypisy**

Formatprzypisów - Times New Roman 10, interlinia 10.

W źródłach internetowych nie powinny występować tzw. hiperlinki, należy je usunąć.

- przypisy tworzymy w postaci zdań, czyli zaczynają się dużą literą i kończą kropką, czcionka 10, Times New Roman;
- przypisy należy wyrównać (akapity wyjustowane) dokonać tego na samym końcu pisania pracy;
- przy książkach stosować przypisy, np.:

D. Marciniak-Neider, *Rozliczenia w handlu zagranicznym*, PWE, Warszawa 2004, s. 7.

J. Pelkmans, *European Integration, Methods and Economic Analysis*, 3 ed., FT Prentice Hall, London 2006, s. 2.

(w przypadku literatury anglojęzycznej niekiedy brak jest miejsca wydania, gdy jest kilka miejsc wydania, to dowolne)

przy pracach zbiorowych stosować, np.:

U. Opacka, M. Markiewicz, *Bankowość inwestycyjna*, [w:] *Finanse, bankowość i rynki finansowe*, red. E. Pietrzak, M. Markiewicz, Wydawnictwo Uniwersytetu Gdańskiego, Gdańsk 2006, s. 55.

przy artykułach:

P. Przewrocki, *Import paliw płynnych bez ryzyka! – Analiza przypadku firmy Slovanaft Polska*, "Rynek Terminowy" 1999, nr 3/5 (nazwa czasopisma cudzysłów)

przy aktach prawnych:

Rozporządzenie Ministra Finansów z dnia 15 października 2008 r. w sprawie określenia wzorcowego planu kont dla banków, Dz. U. 2008, nr 195, poz. 1202.

Ustawa z dnia 29 sierpnia 1997 r. Prawo bankowe, tekst jednolity: Dz. U. 2012, poz. 1376 z późn. zm.

Dyrektywa nr 48/2008 Parlamentu Europejskiego i Rady z dnia 23 kwietnia 2008 r. w sprawie umów o kredyt konsumencki, Dz. Urz. UE nr 133, 22.05.2008.

 przy źródłach internetowych (podać nazwę instytucji, której dotyczy strona; podać adres strony głównej; usunąć hiperłącze; podać datę skorzystania ze strony) np.: Strona internetowa Narodowego Banku Polskiego, www.nbp.pl, data dostępu: 15.09.2013.

#### **Jak stosować "op. cit." i "Ibidem"** (nie stosujemy dla nich kursywy):

E. Najlepszy, *Zarządzanie finansami międzynarodowymi*, PWE, Warszawa 2000, s. 120. Ibidem, s. 102. D. Bennet, *Ryzyko walutowe*, Dom Wydawniczy ABC, Kraków 2000, s. 34. E. Najlepszy, *Zarządzanie…,* op. cit., s. 88. E. Najlepszy, K. Sobański, *Niestabilność równowagi zewnętrznej krajów rozwijających się*, PWE, Warszawa 2010, s. 55. Ibidem, s. 10.

## **Bibliografia**

- bibliografia (ułożona alfabetycznie): po słowie "**Bibliografia**" nie używać dwukropka;
- należy pamiętać, że zaczynamy od nazwiska lub tytułu (gdy praca zbiorowa bądź nie ma autora), np.:

McDougall A., *Swapy*, Oficyna Ekonomiczna, Kraków 2001.

Meissner G., *Credit Dervatives Aplication, Pricing, and Risk Management,* Blackwell Publishing, 2005.

Najlepszy E., Sobański K., *Niestabilność równowagi zewnętrznej krajów rozwijających się*, PWE, Warszawa 2010.